# Politechnika Krakowska im. Tadeusza Kościuszki

# Karta przedmiotu

obowiązuje studentów rozpoczynających studia w roku akademickim 2023/2024

Wydział Inżynierii Lądowej

Kierunek studiów: Budownictwo **Profil: Ogólnoakademicki** Profil: Ogólnoakademicki

Forma sudiów: stacjonarne 
Kod kierunku: BUD

Stopień studiów: II

Specjalności: Structural Design and Management in Civil Engineering (profile: Construction Technology and Management)

# 1 Informacje o przedmiocie

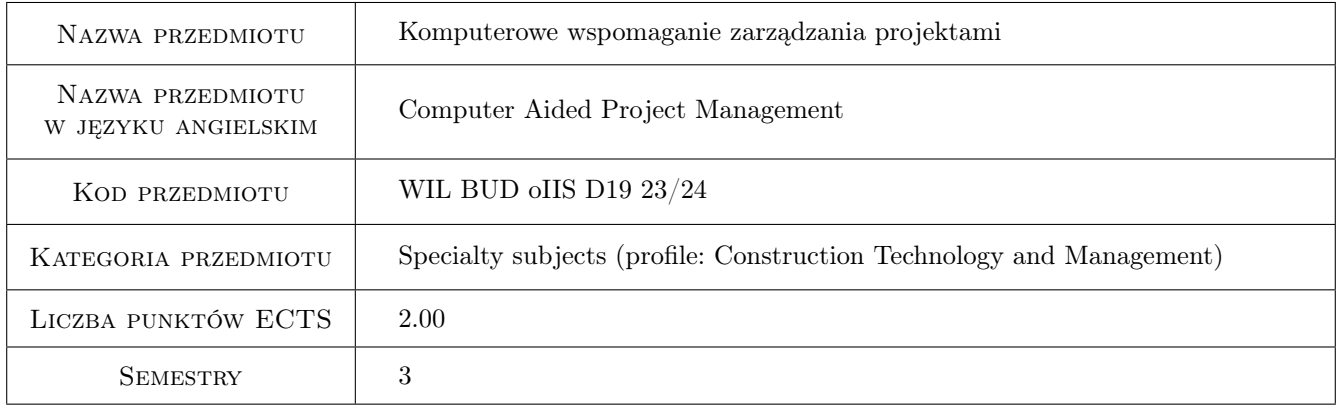

# 2 Rodzaj zajęć, liczba godzin w planie studiów

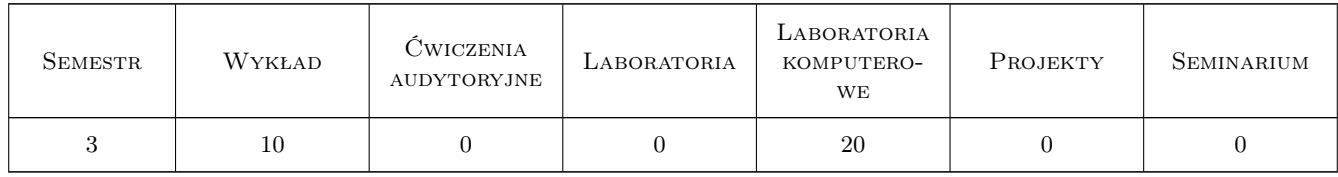

### 3 Cele przedmiotu

Cel 1 To familiarize students with the operation of project management software.

Cel 2 To prepare students to conduct research.

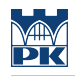

# 4 Wymagania wstępne w zakresie wiedzy, umiejętności i innych **KOMPETENCJI**

#### 5 Efekty kształcenia

- EK1 Wiedza A student knows the functional capabilities of the selected project management software programs.
- EK2 Umiejętności A student is able to use project management software to effectively plan construction projects.
- EK3 Umiejętności A student is able to use project management software to monitor the progress of construction projects.
- EK4 Kompetencje społeczne A student reliably interprets the results of his work and presents them to those interested in an understandable way.

# 6 Treści programowe

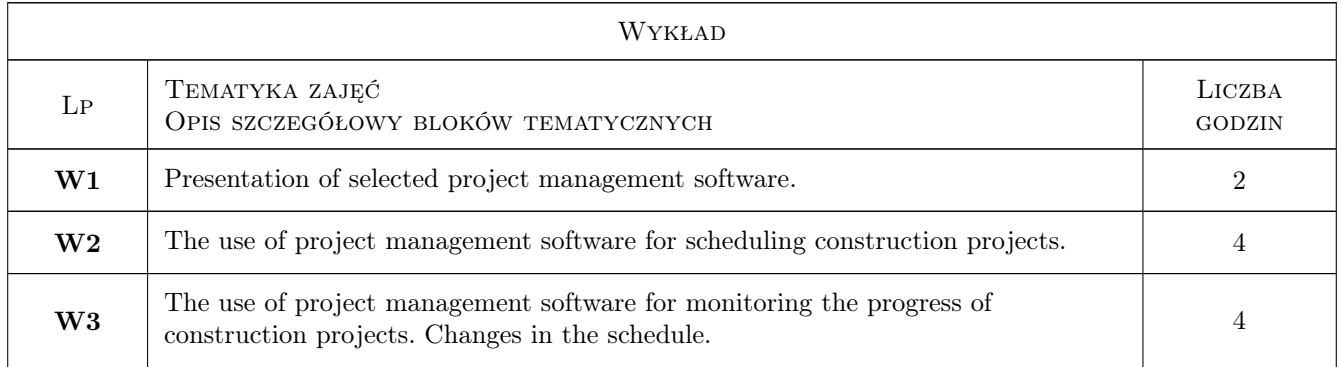

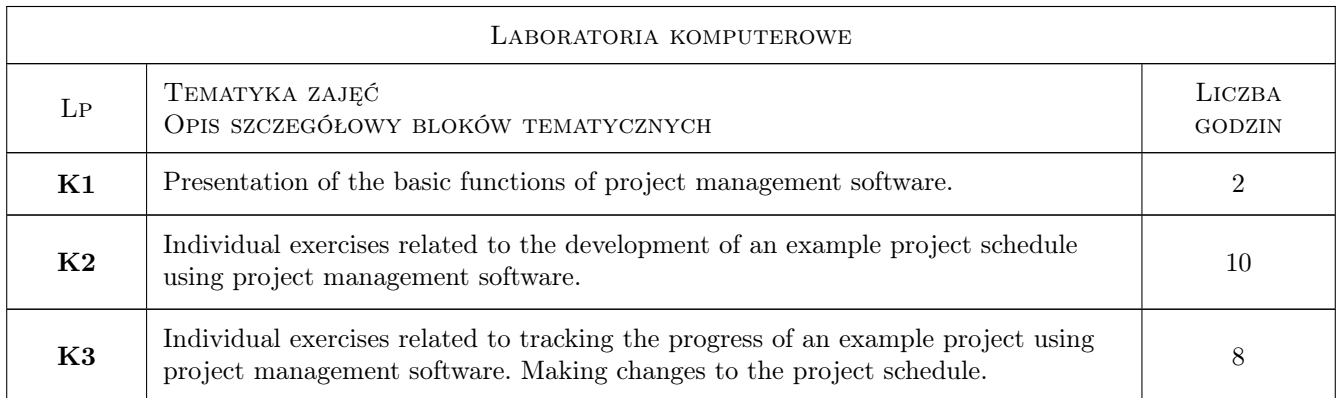

# 7 Narzędzia dydaktyczne

- N1 Laboratory exercises
- N2 Multimedia presentations
- N3 Consultations

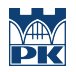

# 8 Obciążenie pracą studenta

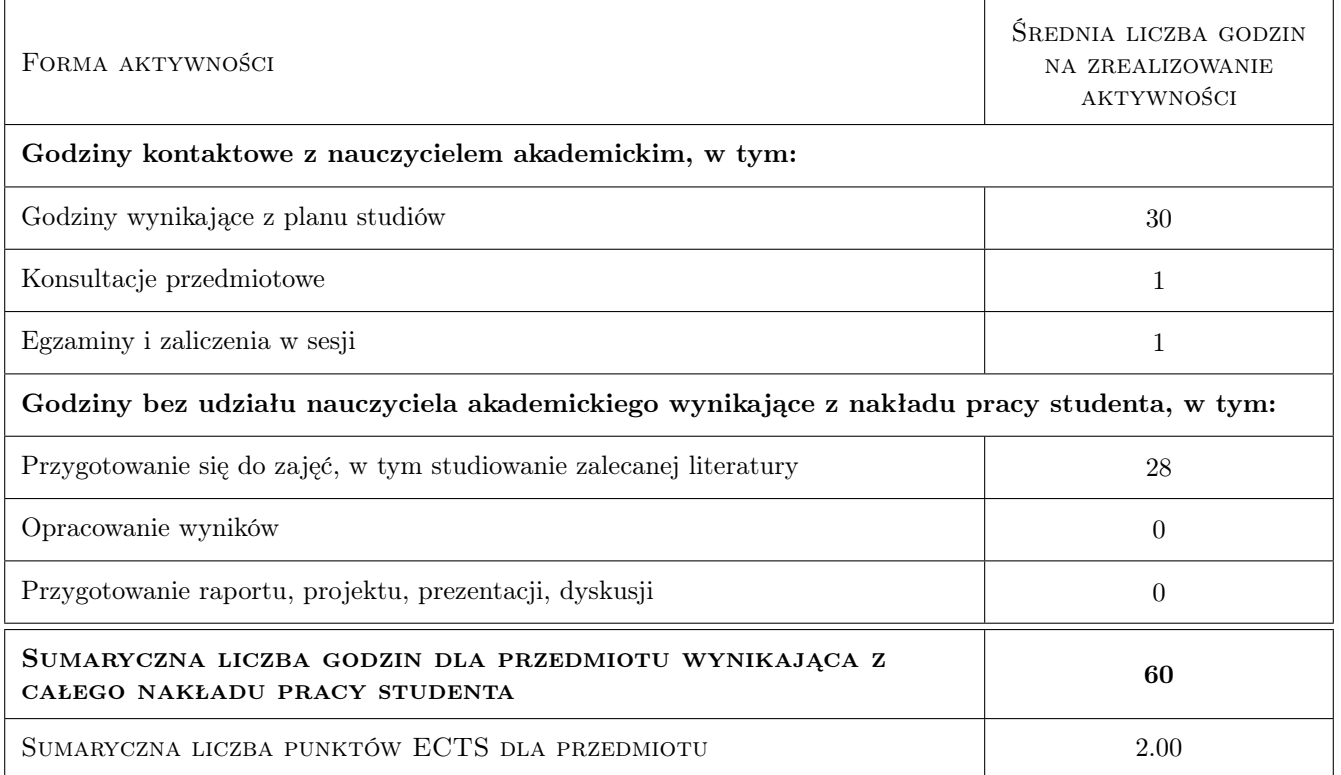

### 9 Sposoby oceny

#### Ocena formująca

F1 Test - lecture

F2 Test - computer laboratories

#### Ocena podsumowująca

P1 Weighted average of formative grades (weights: 0.6 for lecture grade and 0.4 for computer laboratory grade)

#### Warunki zaliczenia przedmiotu

W1 Passing the lecture test.

W2 Passing the test from computer laboratories.

### Kryteria oceny

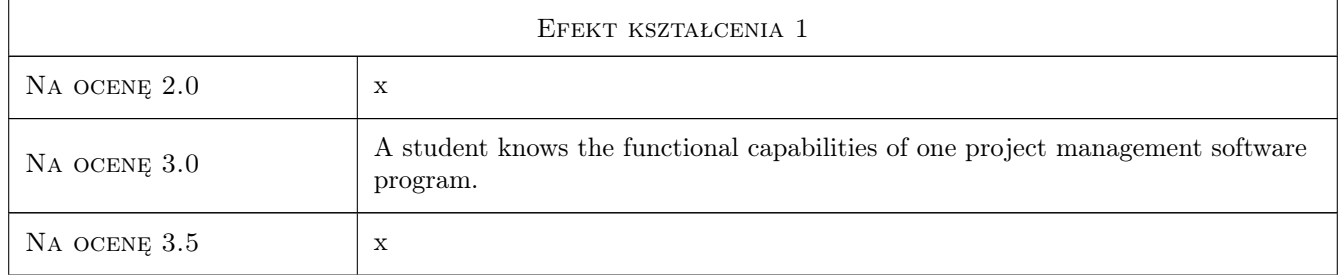

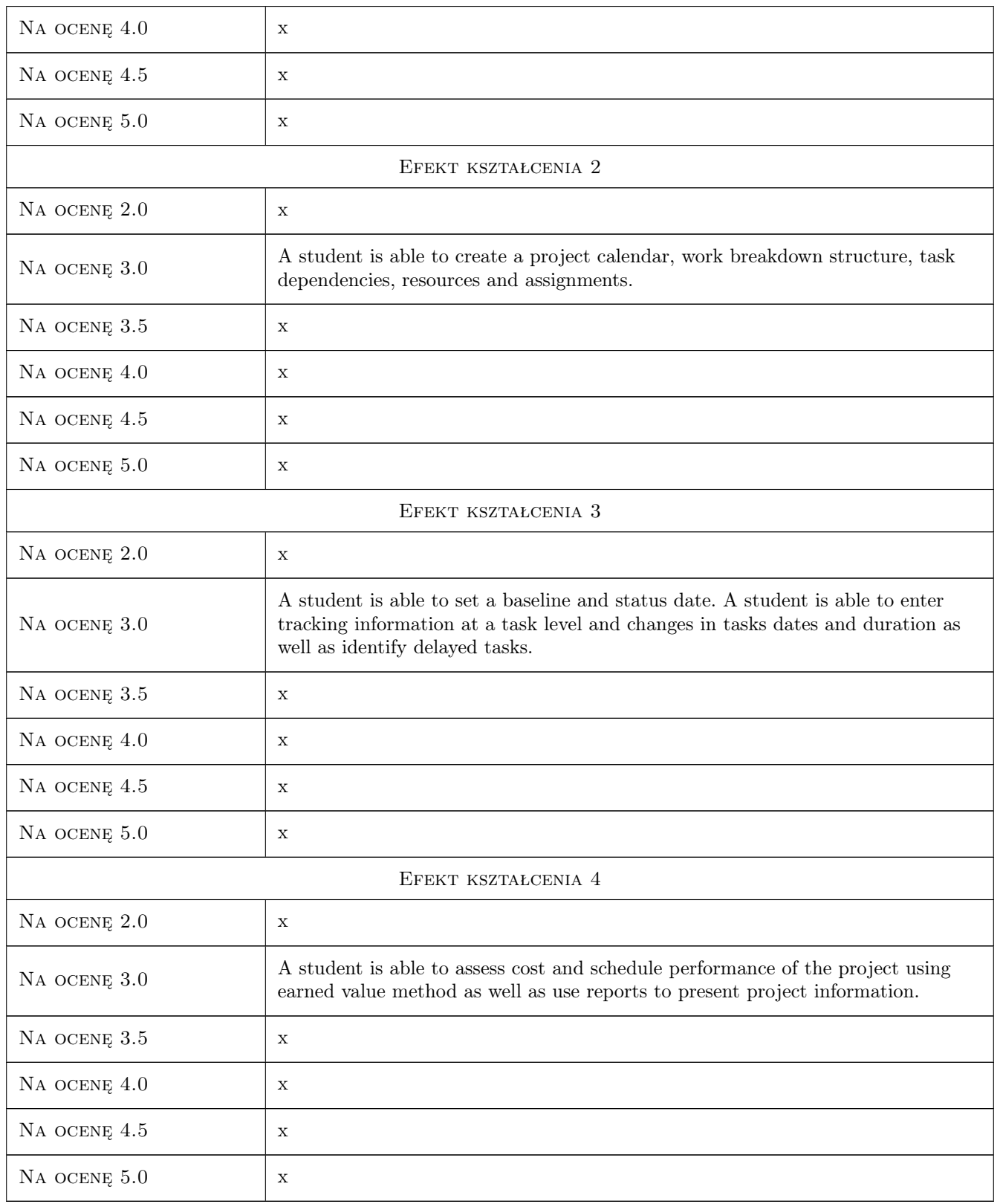

# 10 Macierz realizacji przedmiotu

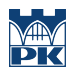

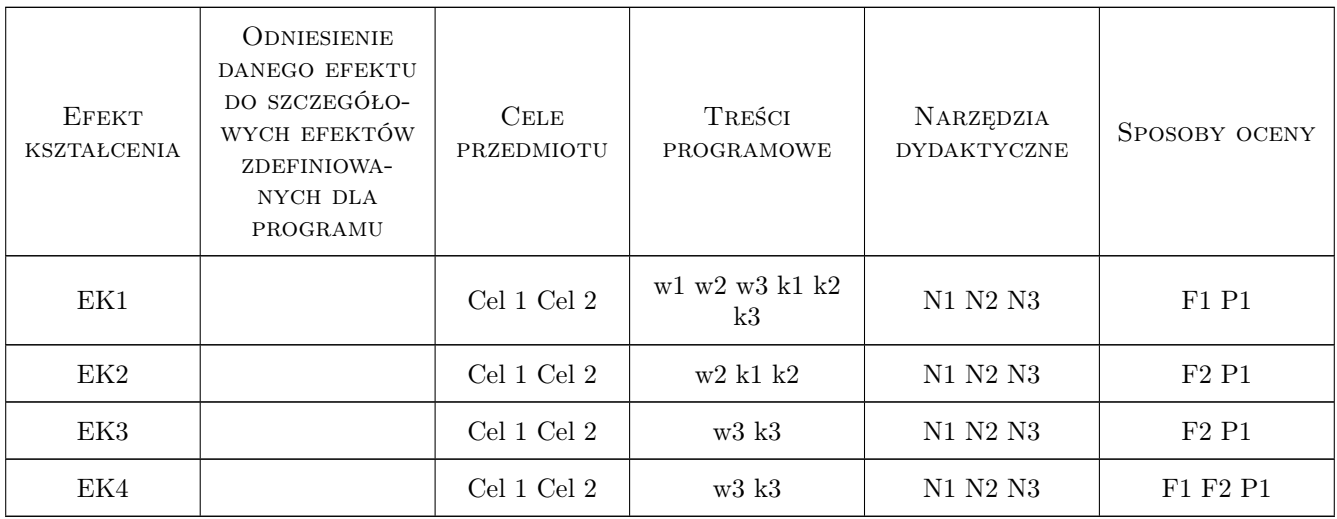

# 11 Wykaz literatury

#### Literatura podstawowa

[1 ] Carl Chatfield, Timothy Johnson — Microsoft Project 2016 Step by Step, Redmond, 2016, Microsoft Press

#### Literatura uzupełniająca

[1 ] Snyder, Cynthia; Muir, Nancy C; Bąk, Adam — Microsoft Project 2013 dla bystrzaków, Gliwice, 2015, Helion

# 12 Informacje o nauczycielach akademickich

#### Osoba odpowiedzialna za kartę

dr inż. Bartłomiej Szewczyk (kontakt: bszewczyk@L7.pk.edu.pl)

#### Osoby prowadzące przedmiot

1 dr inż. Bartłomiej Szewczyk (kontakt: bartlomiej.szewczyk@pk.edu.pl)

2 mgr inż. Bartłomiej Sroka (kontakt: bartlomiej.sroka@pk.edu.pl)

# 13 Zatwierdzenie karty przedmiotu do realizacji

(miejscowość, data) (odpowiedzialny za przedmiot) (dziekan)

. . . . . . . . . . . . . . . . . . . . . . . . . . . . . . . . . . . . . . . . . . . . . . . .

. . . . . . . . . . . . . . . . . . . . . . . . . . . . . . . . . . . . . . . . . . . . . . . .

PRZYJMUJĘ DO REALIZACJI (data i podpisy osób prowadzących przedmiot)